# On Demand, Custom, Topographic Maps

Ariel Doumbouya

Cartographic Products Lead

**USGS** National Geospatial Program

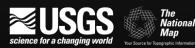

## topoBuilder is...

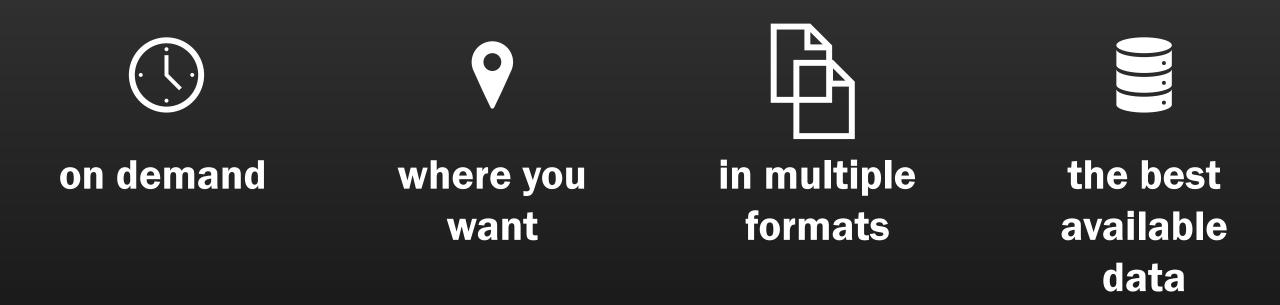

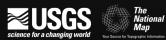

# Demo

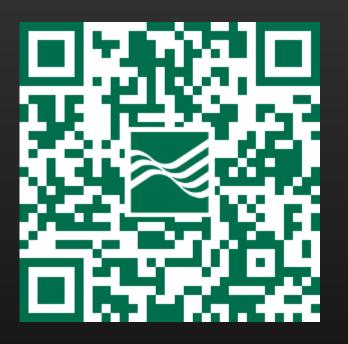

## topobuilder.nationalmap.gov

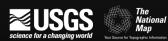

### Open the app, select map type

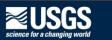

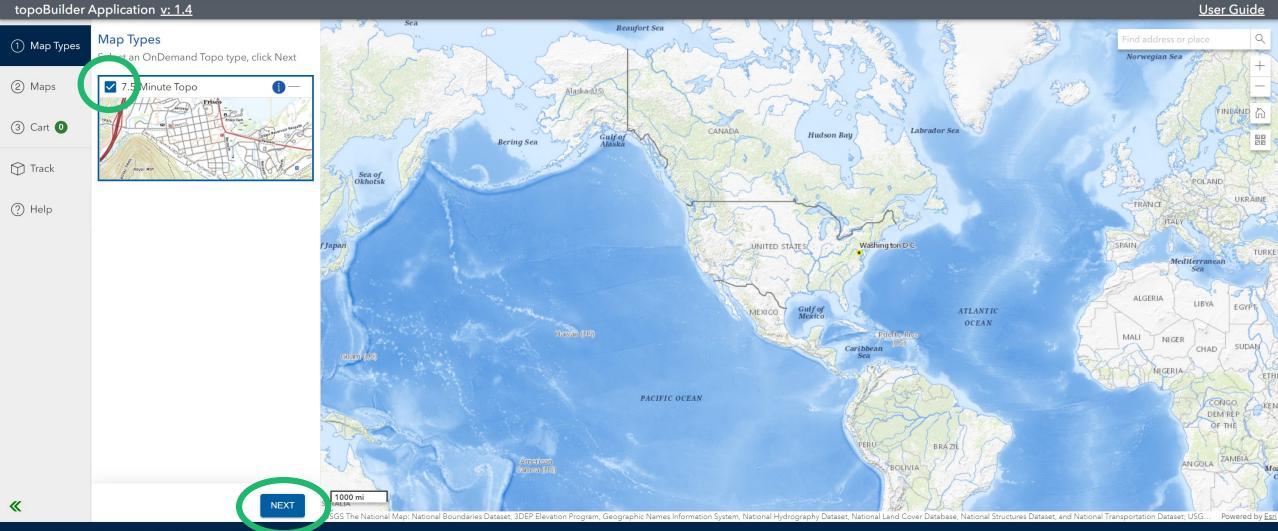

#### Zoom to your area of interest

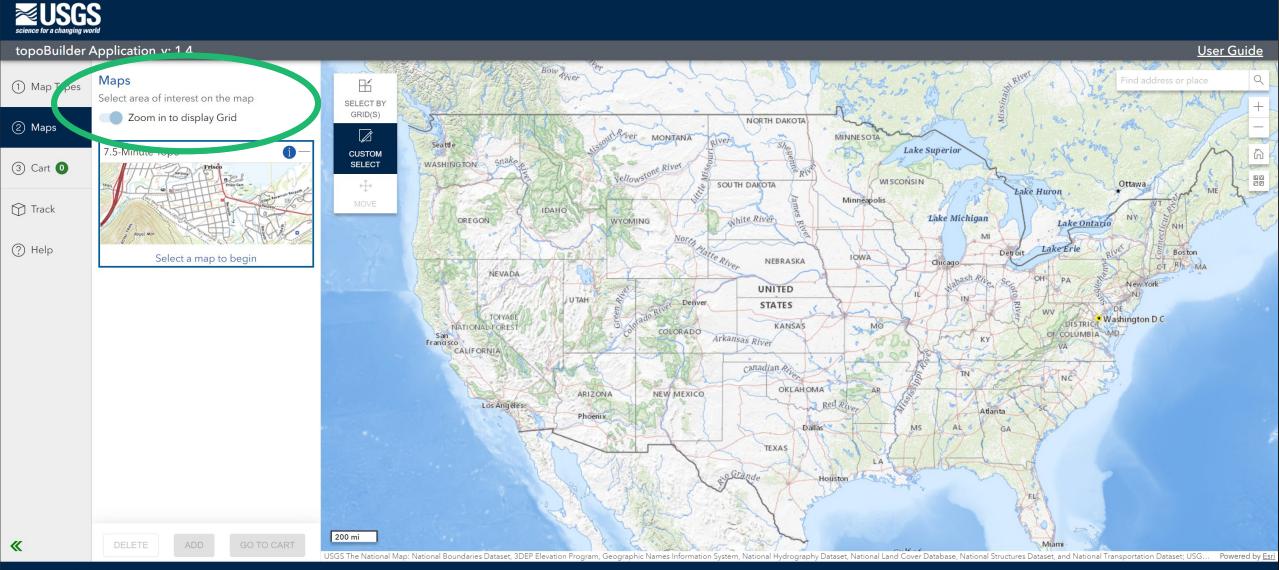

#### Choose your map extent

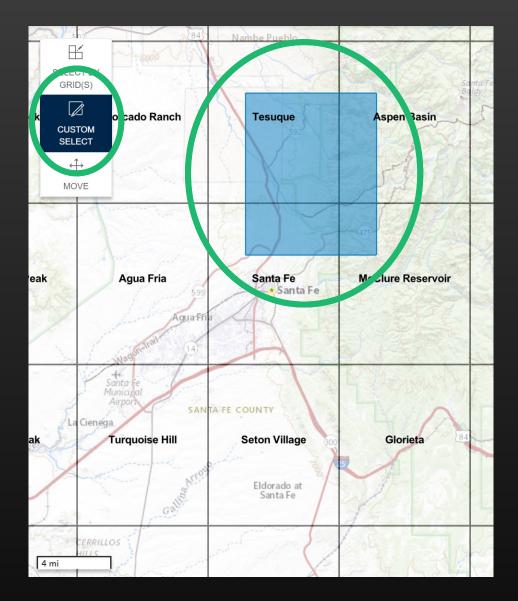

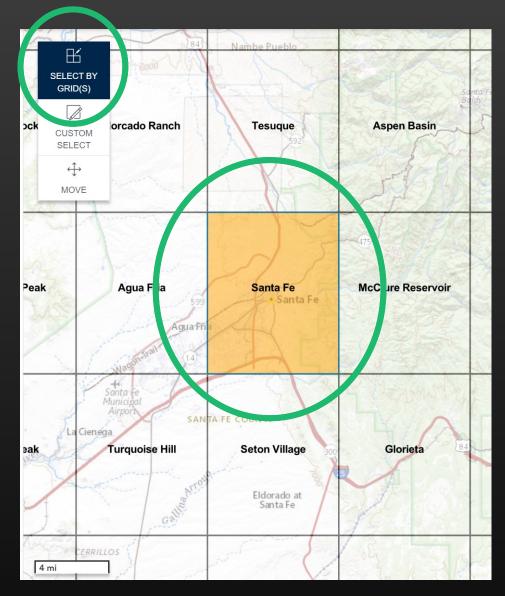

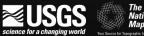

#### Choose Map Layers

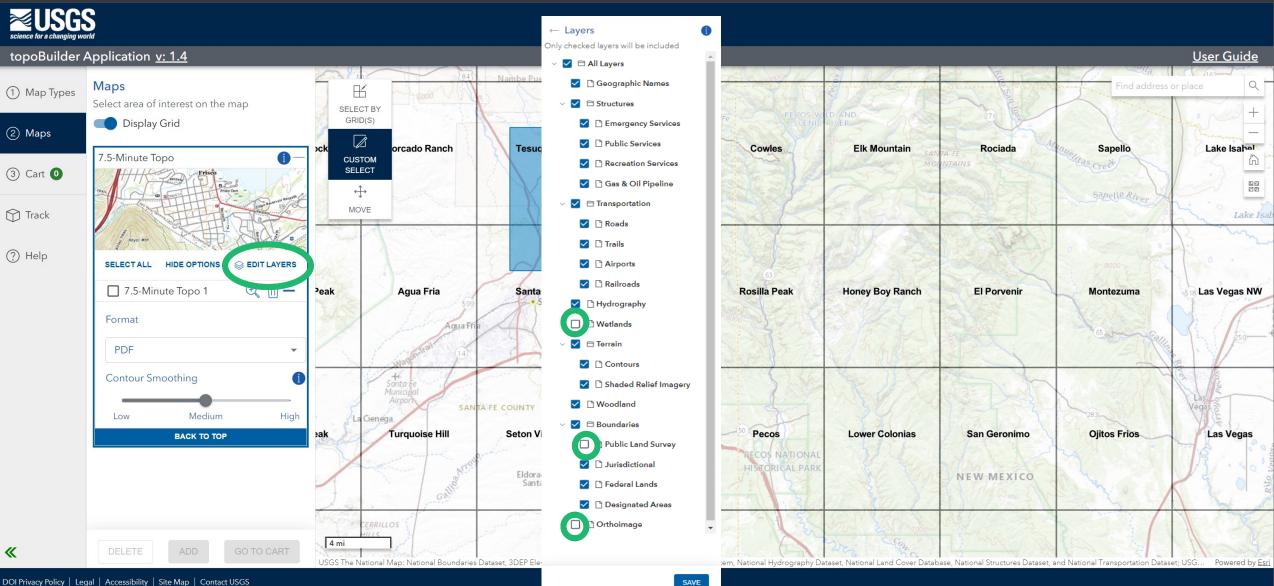

#### Choose your export options

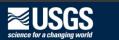

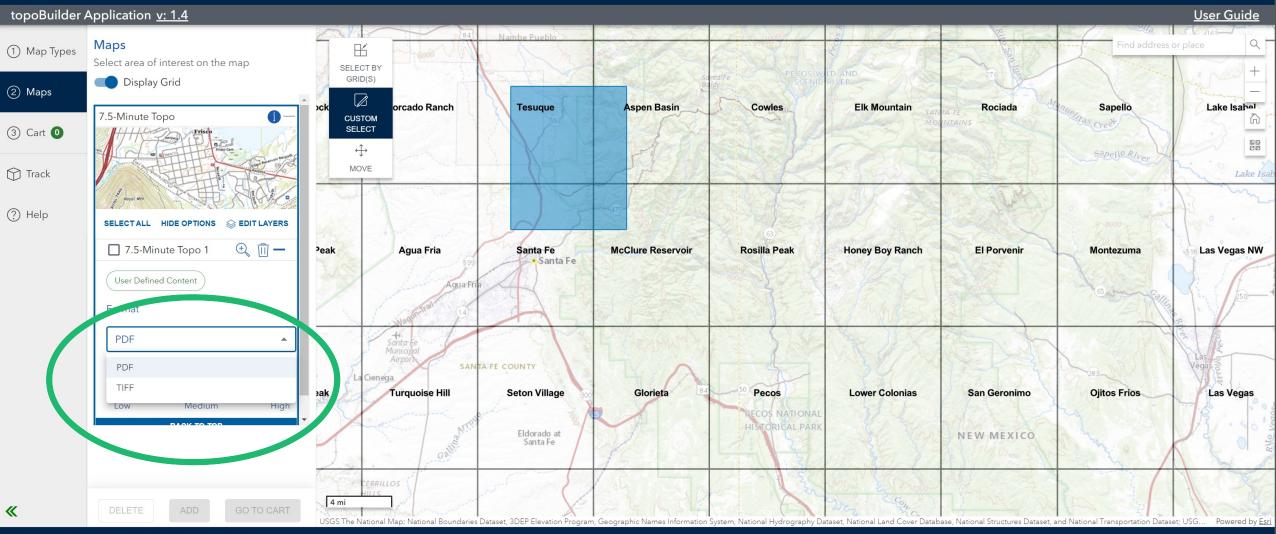

#### Choose your contour smoothness

#### Science for a changing world

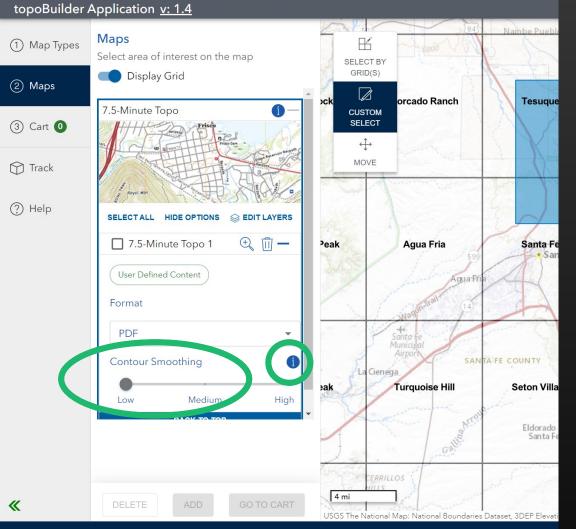

DOI Privacy Policy | Legal | Accessibility | Site Map | Contact USGS

#### Contour Smoothness Guide

#### Low Smoothing

Contours will portray the landscape and topographic features at a high detail allowing the user to better identify geographic surface characteristics. These contours are best for scientific research such as Geology, Geomorphology, and Hazards.

#### **Medium Smoothing**

CLOSE

#### Add to cart

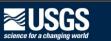

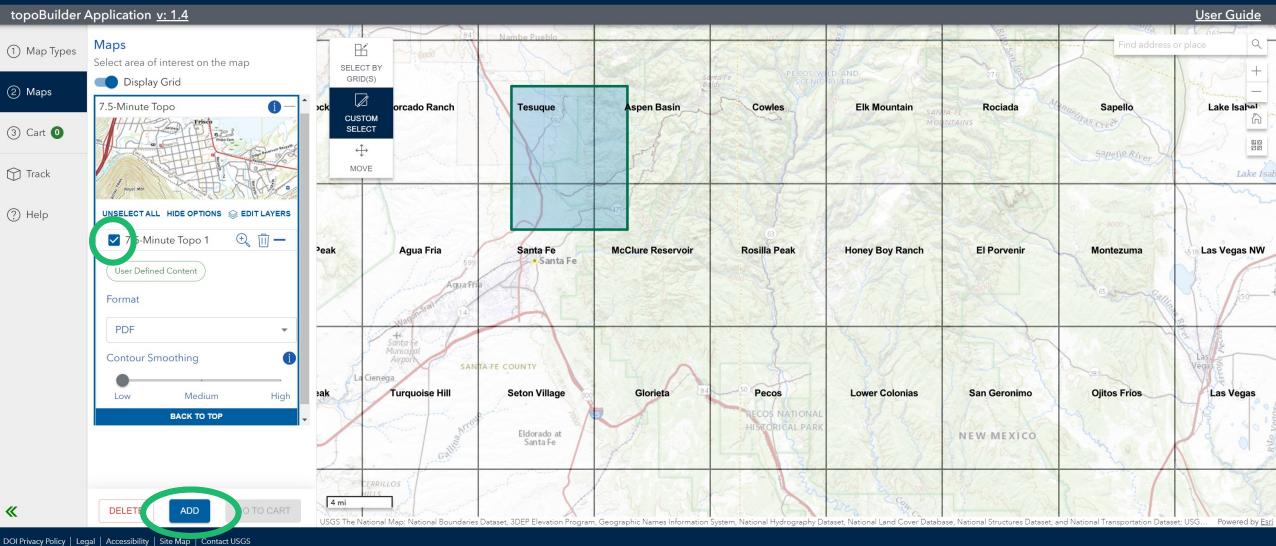

U.S. Department of the Interior | DOI Inspector General | White House | E-gov | No Fear Act | FOIA

### Review selections in cart

#### Science for a changing world

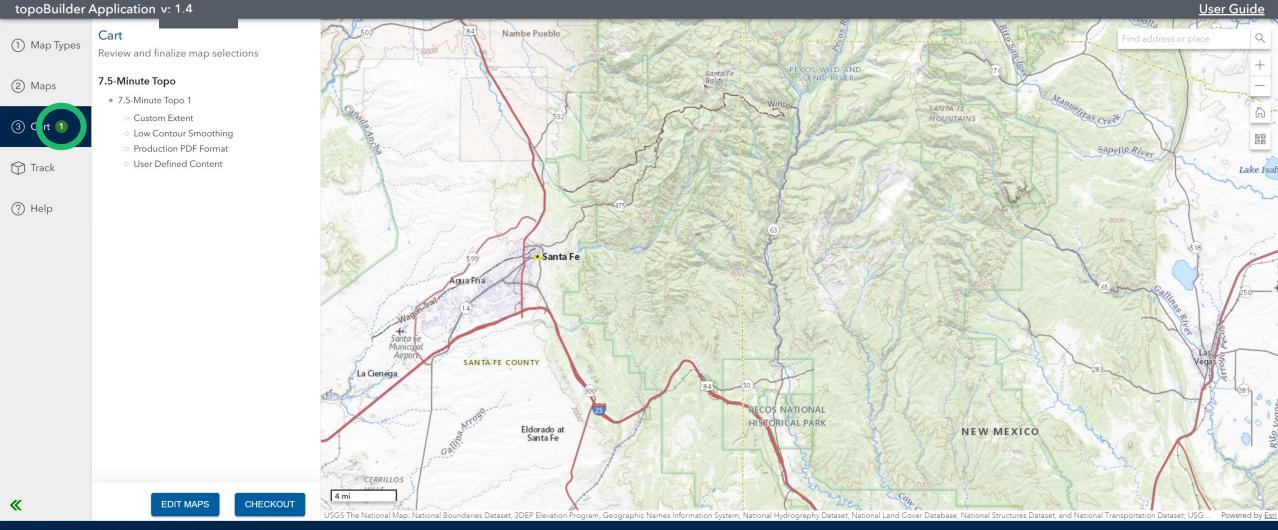

#### Checkout

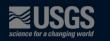

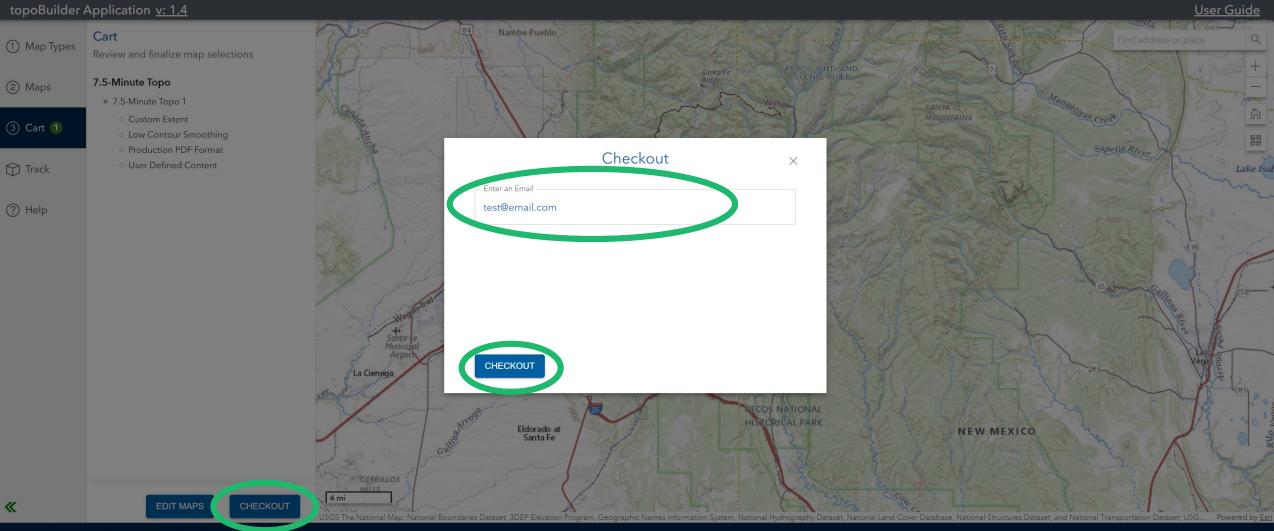

DOI Privacy Policy | Legal | Accessibility | Site Map | Contact USGS

### Benefits

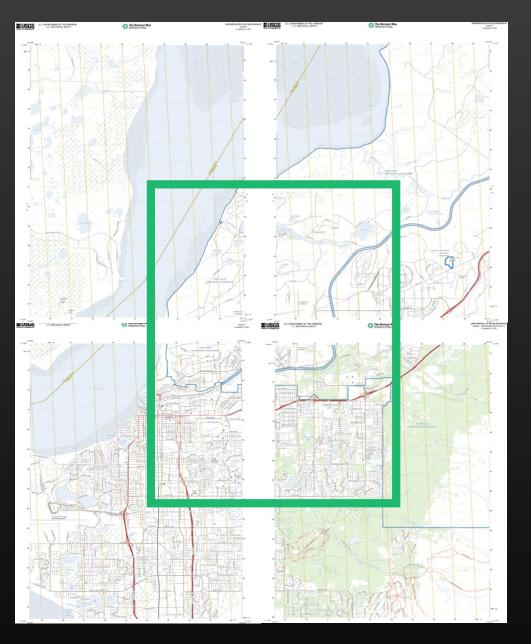

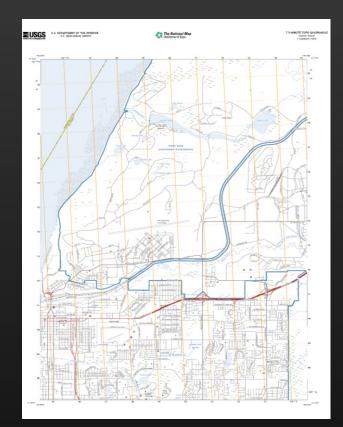

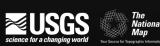

## Challenges & Risks

- New paradigm for USGS
- Public Trust/Reputation
- Aggressive goals and timelines
- Unknown demand

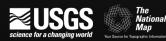

#### Innovations

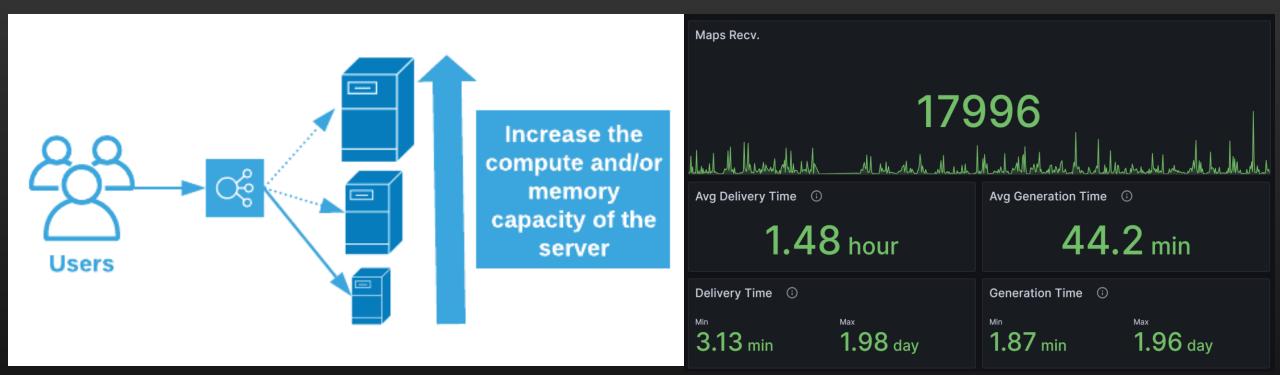

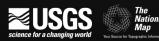

# Setting the Stage for USGS

Rapid Data & Product Dissemination

Data enrichment to support broader topographic mapping use cases

Capabilities to support user needs

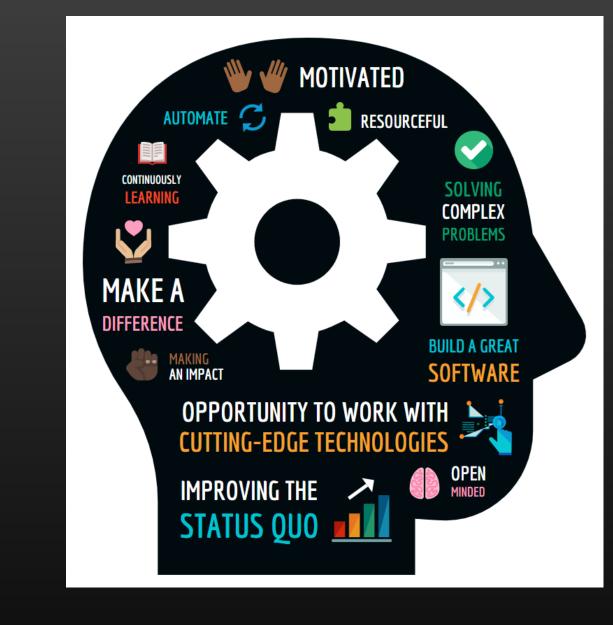

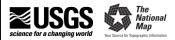

## Successes

- Users want customized maps
- Users value in 'best-available' data
- Responsiveness to stakeholder feedback (internal and external) is critical
- New paradigm can boost reputation

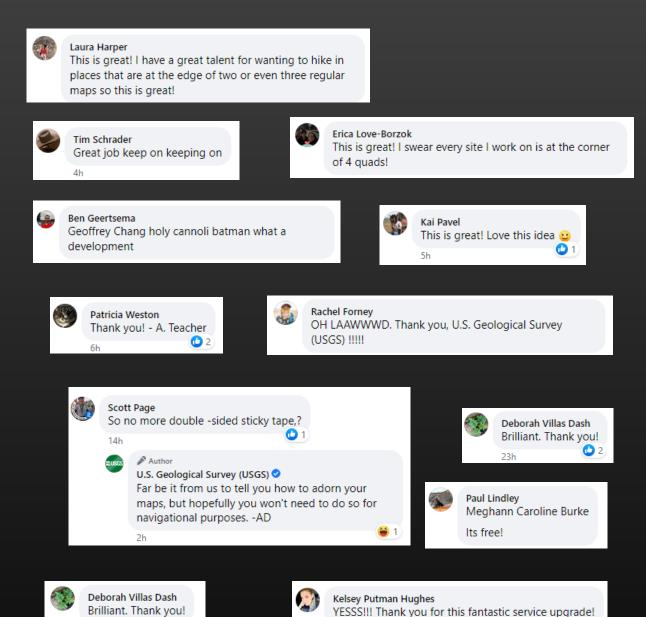

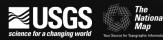

#### What's Next?

- What does 'success' mean?
- Who are our users?
- Are we making the 'right' decisions for those users?
- How can we use what we have learned to better meet users needs?

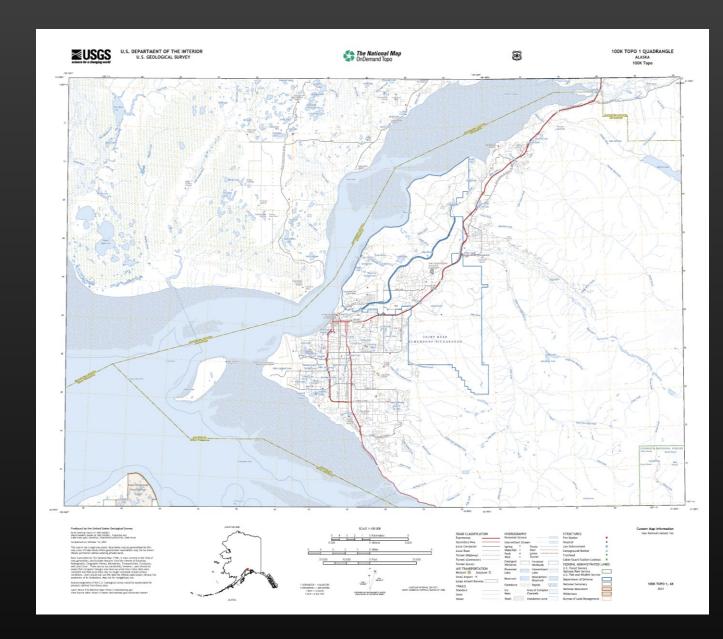

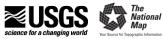

# Questions and discussion

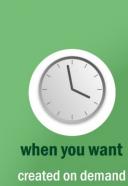

≈USGS

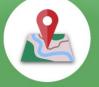

where you want

centered anywhere in the U.S. and territories

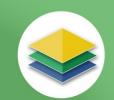

what you want turn map layers on or off with Geospatial PDF

**The National Map** OnDemand Topo

On-Demand, Custom, Topographic Maps

### start making yours at topobuilder.nationalmap.gov

up-to-date uses latest available data from The National Map

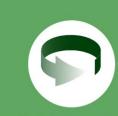

fast turnaround maps processed within 5 days

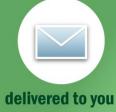

download maps from a link sent to your email

Ariel Doumbouya Cartographic Products Lead USGS National Geospatial Program <u>atdoumbouya@usgs.gov</u>

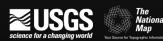